## JFunctionViewer Crack Free Download

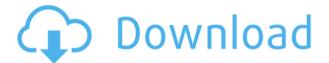

JFunctionViewer Crack + Product Key Full [Win/Mac]

How to download JFunctionViewer? 1. Click on above links, it will open new tab to play video. 2. Watch full video to get free download links. 3. Direct click on below links to download.Q: Find the particular solution of \$y''y'+3y=0\$ by the standard method How to find the particular solution of \$y''y'+3y=0\$ by the standard

method? My work  $y=ax^2+bx+c$  Now plugging into \$\$y"y'+3y=0\$\$  $a(2ax+b)+2a^2x^2+b=0$ \$ Now I can't proceed further. How can I solve this? A:  $y=ax^2+bx+c$  implies  $y'=2ax^2+b$  $y''=4ax^2+2b$ Hence, \$y''-y'+3y=0 implies 4ax^2+2b-2ax^2b+3y=0 implies 3y=0\$\$\implies y=k\cdot x\implies  $k = \frac{3}{2}$  Christie and C.P. Cheney Hurlburt Field Christie and C.P. Cheney Hurlburt Field is a public airport located in Walton County, Florida, two

nautical miles (4 km) northwest of the central business district of Niceville, a city in North Florida. Most U.S. airports use the same three-letter location identifier for the FAA and IATA, but this airport is GCM to the FAA and the airport

to the FAA and the airport has no IATA code. Facilities and aircraft Christie and C.P. **Cheney Hurlburt Field covers** an area of at an elevation of 694 feet (210 m) above mean sea level. It has one asphalt paved runway designated 17/35 which measures 3,200 by 60 feet (964 x 18 m). For the 12-month period ending December 21, 2007, the

airport had 2,532 aircraft operations, an average of 208 per month: 54% local general aviation and 46% military. References External links Category:Airports in Florida Category:

JFunctionViewer Crack + [Mac/Win]

JFunctionViewer Torrent Download is a Java-based application designed to help users plot mathematical functions of limited complexity. It requires no installation and can run on any system that has Java

installed. Portable crossplatform utility that can be put to use instantly One of the advantages of using this application is that it requires no installation, though you need to make sure Java **Runtime Environment is** installed on your PC. You can launch it from any location, and it will leave no traces behind. Since it is a Javabased utility, it can be run on multiple platforms, which is a big plus if you often switch between computers running different operating systems. Straightforward mathematical function plotter Once you launch the

application, everything should be more or less selfexplanatory. You will see two windows, one for entering functions and one for viewing the generated graphs. You can insert multiple mathematical functions and assign a specific color to each one so as to make them easier to tell apart. Additionally, it is possible to hide any of them from the graph at any time. The graph window can be resized freely, and users can also change the background, grid and axis color. Last but not least,

you can define the plotting area. Export graphs to

images or project files When you've added all your functions and fine-tuned everything, you can just access the File menu to save your work. You can either export it to a JFV XML file, which can be edited later, or a PNG image file. All in all, JFunctionViewer is a good choice for users who are looking for a relatively simple application that can help them plot mathematical functions. It is lightweight and does not require installation, while also providing users with a quick guide that can help them understand its features.

Automatic color detection in graphs and charts Visual representation of numerical variables or functions is a very important aspect in the majority of scientific and technological fields. As a professional, you are likely to come across countless data sources and graphs at work. As a result, it is essential for you to recognize all patterns, all variables, all trends and all connections within the visualizations you will create. There are many chart and graph creation tools available, but the majority of them fail to provide any automated solution to the

aforementioned challenges. Nonetheless, the new JFunctionViewer allows you to import any numerical chart or graph directly from the system clipboard, and then to automatically determine the colors based on the incoming data 2edc1e01e8 Solve problems of running into and figuring out new applications. To manage software effectively, find out what applications are good for you, and whether there are more efficient and better alternatives. Know what you want from your apps, where to find them, and how to use them. In this step-by-step guide, you'll find helpful tips and tricks that will let you navigate apps with ease. Get guidance for finding the right application for your needs. Some apps can do more than you think, and it's important

to get guidance from an experienced user who has already figured out apps, so you don't end up wasting time and money. Get help choosing the right application for your workflow. When it comes to an app, every user has their own workflow, and the right app for someone else might not be right for you. So it's best to get expert recommendations on what apps are suitable for you. Work with the most powerful application. Professionals use the best application for their work, and with this guide, you can discover which apps

are the best in their class. Get expert advice on the right applications for your needs. Professionals use the best applications for their work, and with this guide, you can discover what apps are the best in their class. Use powerful search tools. Find the apps you need efficiently with these powerful search tools. Use the right keywords. Discover the right keywords for apps and apps categories with these powerful search tools. Expand your resources. Find out what other apps can do with this powerful app discovery tool. Browse the

store. Find out the best apps to choose from the category stores. Work with powerful software. Discover tools you need to work efficiently. Get help choosing the right application for your workflow. When it comes to an app, every user has their own workflow, and the right app for someone else might not be right for you. So it's best to get expert recommendations on what apps are suitable for you. Get help choosing the right application for your needs. When it comes to an app, every user has their own workflow, and the right app

for someone else might not be right for you. So it's best to get expert

recommendations on what apps are suitable for you. Get help choosing the right application for your

workflow. When it comes to an app, every user has their own workflow, and the right app for someone else might not be right for you.

https://techplanet.today/post/solucionarios-fisica-wolfgang-bauer https://techplanet.today/post/zoom-41110491024-crack-with-activation-key-download-exclu sive https://techplanet.today/post/gta-4-iso-pc-crackl-verified https://reallygoodemails.com/conscal0tranhe https://techplanet.today/post/free-hot-download-the-commuter-english-movie-in-hindi https://techplanet.today/post/free-hot-download-the-commuter-english-movie-in-hindi https://techplanet.today/post/iobit-uninstaller-pro-version-8408-repack-portable https://techplanet.today/post/anthony-santos-discografia-torrent-repack https://techplanet.today/post/ieciso31010pdf-new

https://reallygoodemails.com/spisranleotsu

JFunctionViewer is a Javabased application designed to help users plot mathematical functions of limited complexity. It requires no installation and can run on any system that has Java installed. Portable cross-platform utility that can be put to use instantly One of the advantages of using this application is that it requires no installation, though you need to make sure Java Runtime Environment is installed on your PC. You can launch it from any location, and it will leave no traces behind. Since it is a Java-based utility, it

can be run on multiple platforms, which is a big plus if you often switch between computers running different operating systems. Straightforward mathematical function plotter Once you launch the application, everything should be more or less selfexplanatory. You will see two windows, one for entering functions and one for viewing the generated graphs. You can insert multiple mathematical functions and assign a specific color to each one so as to make them easier to tell apart. Additionally, it is possible to

hide any of them from the graph at any time. The graph window can be resized freely, and users can also change the background, grid and axis color. Last but not least, you can define the plotting area. Export graphs to images or project files When you've added all your functions and fine-tuned everything, you can just access the File menu to save your work. You can either export it to a JFV XML file, which can be edited later, or a PNG image file. All in all, JFunctionViewer is a good choice for users who are looking for a relatively

simple application that can help them plot mathematical functions. It is lightweight and does not require installation, while also providing users with a quick guide that can help them understand its features. The cheapest cars are the BMW 3 series and the Kia Koup. The BMW 3 series is much better than the Kia Koup. In general, Kia is a low quality car. If you want a quality car with reasonable priced, the best is the Toyota Prius and the Chevrolet Spark. The best design and quality are in the Toyota Camry. The most expensive cars in the world

are the Ferrari, the Maserati, and the Jaguar. The Ferrari and Maserati are good cars, but the Jaguar is not. The cheapest cars are the BMW 3 series and the Kia Koup. The BMW 3 series is much better than the Kia Koup. In general, Kia is a low quality car. If you want a quality car with reasonable priced, the best is the Toyota Prius and the Chevrolet Spark. The best design and quality are in the Toyota Camry. The most expensive cars in the world are the Ferrari, the Maserati, and the Jaguar. The Ferrari and Maserati are good cars, but the Jaguar is not.

Input settings: Default: Default, except 7, 8: Sausage Mode, Mouse, Right click for a button, 1.8GHz G4 PowerPC, 256M, 5.0 GB. There are 4 default Input settings: Mouse: Mouse controls are used to play the game. When a menu entry is displayed, a mouse click on

## Related links:

http://clocksforweb.com/pdf-editor-activation-code-with-keygen/ https://mydreamfinances.com/index.php/2022/12/12/fxplorer-crack-free-latest-2022/ https://www.iscribble.org/wp-content/uploads/2022/12/wansha.pdf https://www.theblender.it/nvidia-gpu-temp-with-license-key-free-download-2022/ https://freelancelegalexchange.com/wp-content/uploads/2022/12/phynoel.pdf https://drivelesschallenge.com/wp-content/uploads/2022/12/demragn.pdf http://choicelabsketo.com/novirusthanks-ip-extractor-crack-with-license-code-2022/ https://holanadege.com/wp-content/uploads/2022/12/quyjaen.pdf https://omidsoltani.ir/339346/ability-mail-server-crack-download-x64-updated-2022.html https://warshah.org/deadpix-crack-product-key-full-updated/